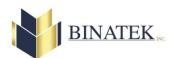

| Instructions                                                               |                                                                                                    |                                                             |
|----------------------------------------------------------------------------|----------------------------------------------------------------------------------------------------|-------------------------------------------------------------|
| 1.                                                                         | Please print in upper case.                                                                                     |                                                             |
|                                                                            | Company :                                                                                                    |                                                             |
|                                                                            | Date:                                                                                                    |                                                             |
| 2.                                                                         | Use a <b>black ballpoint</b> pen; do <b>not</b> use a felt pen.                                                 |                                                             |
| 3.                                                                         | Do <b>not</b> touch or exceed the borders of the box.                                                           |                                                             |
| 4.                                                                         | Sign your name <b>twice</b> in the boxes below. Sign normally; do <b>not</b> change the size of your signature. |                                                             |
| 5.                                                                         | Print your name in block letters in the box on the <b>left.</b>                                                 |                                                             |
| 6.                                                                         | Sign your name in the box on the <b>right</b> .                                                                 |                                                             |
| TOP SIGNATURE   ↓ SIGN HERE ONCE IN EACH BOX ↓                             |                                                                                                    |                                                             |
|                                                                            |                                                                                                    |                                                             |
| NAME:                                                                      |                                                                                                    |                                                             |
|                                                                            |                                                                                                    |                                                             |
|                                                                            |                                                                                                    |                                                             |
| Do <b>not</b> touch or exceed the borders of the box. <b>WRITE BLACK</b> . |                                                                                                    |                                                             |
| BOTTOM SIGNATURE                                                           |                                                                                                    | $\Downarrow$ <b>SIGN HERE</b> ONCE IN EACH BOX $\Downarrow$ |
|                                                                            |                                                                                                    |                                                             |
| NAME                                                                       |                                                                                                    |                                                             |
| NAME:                                                                      |                                                                                                    |                                                             |
|                                                                            |                                                                                                    |                                                             |
| Do not to                                                                  |                                                                                                    | dors of the boy WDITE DI ACK                                |

Do **not** touch or exceed the borders of the box. **WRITE BLACK**.

Revision 6.00 Page 1 of 2

# **SIGNATURE(S) FORM**

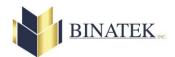

 Send us the files mentionned below via e-mail so we can do the change. (<u>support@binatek.com</u>), Also let us know which signature we have to replace if it is the case.

#### InterLaser 9

Normaly the RUT files are located in the C:\BINLASER9\DATA folder. You can open the file DATA.INI from the C:\BINLASER9 application folder to see the exact path of your data.

```
C:\BINLASER9\DATA\RUT.DBF
C:\BINLASER9\DATA\RUT.FPT
```

## InterLaser 6

Normaly the RUT files are located in the C:\BINLASER6\DATA folder. You can open the file DATA.INI from the C:\BINLASER6 application folder to see the exact path of your data.

```
C:\BINLASER6\DATA\RUT.DBF
C:\BINLASER6\DATA\RUT.FPT
```

## SSS

Normaly the RUT files are located in the C:\SSS\DATA folder. You can open the file DATA.INI from the C:\SSS application folder to see the exact path of your data.

```
C:\SSS\DATA\RUT.DBF
C:\SSS\DATA\RUT.FPT
```

## **Fontloader**

Normaly the TUR files are located in the C:\FONTLOAD folder.

```
C:\FONTLOAD\TUR.DBF
C:\FONTLOAD\TUR.FPT
```

Revision 6.00 Page 2 of 2